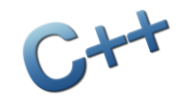

### **TIN ĐẠI CƯƠNG**

#### BÀI 8: KIỂU DỮ LIỆU VECTOR

# Nhắc lại nội dung bài trước

- Hằng số (const), tham chiếu (reference) và các kiểu dữ liệu (char, short, int, long, long long, unsigned…, float, double, long double, bool)
- Phạm vi và vòng đời của biến
- Các kiểu dữ liệu tự tạo bằng cách ghép những kiểu dữ liệu khác với nhau
- Kiểu dãy ký tự (khai báo, cách sử dụng, chỉ mục, các hàm hỗ trợ,…)

# Nhắc lại nội dung bài trước

- Kiểu "string": bản chất là dãy các kí tự viết liên tiếp, được đánh thứ tự theo số nguyên bắt đầu từ 0 (gọi là chỉ mục)
- Thư viện: #include <string>
- Khai báo:
	- **string str;**
	- string w("Hello");
	- $\blacksquare$  string  $s = "Hello";$
- Các hàm cơ bản: tham khảo giáo trình
- Chú ý về nhập liệu: dùng hàm getline

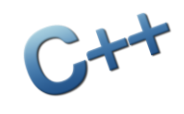

### Nội dung

- 1. Khuôn mẫu (template)
- 2. Kiểu dữ liệu mảng (vector)
	- Giới thiệu
	- Hệ thống chỉ mục
	- Khởi tạo, nhập và xuất dữ liệu
	- Một số hàm hỗ trợ
- 3. Kiểu mảng gốc
- 4. Bài tập

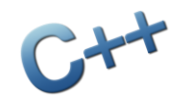

#### Khuôn mẫu (template) Phần 1

## Khuôn mẫu (template)

 Nhiều thuật toán có tính tổng quát, có thể áp dụng được cho nhiều loại dữ liệu khác nhau Ví dụ: tìm phần tử lớn nhất trong 2 phần tử int max(int a, int b) { if (a > b) return a; else return b; } double max(double a, double b) { if (a > b) return a; else return b; } string max(string a, string b) { if (a > b) return a; else return b; }

## Khuôn mẫu (template)

- Ngôn ngữ C++ cho phép chúng ta "tổng quát hóa" các đoạn mã tương tự này bằng cách sử dung template
- Ví dụ: tìm phần tử lớn nhất trong 2 phần tử template  $c$ class  $T$ > T max(T a, T b) { if (a > b) return a; else return b; }
- Sử dụng: máy tính sẽ tự động thay thế kiểu dữ liệu thích hợp trong từng tính huống cụ thể

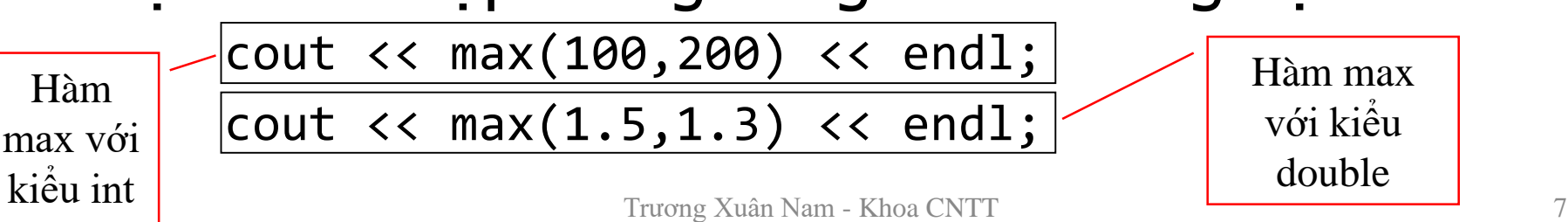

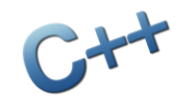

#### Kiểu dữ liệu mảng (vector) Phần 2

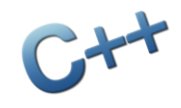

### Giới thiệu

- Kiểu dữ liệu vector (mảng, dãy,…) lấy ý tưởng từ khái niệm dãy số trong toán học
	- Toán:  $X = (x_1, x_2, ..., x_n)$
	- $C_{++}: X = (x[0], x[1], ..., x[n-1])$
- Đặc điểm:
	- Vector = các biến có cùng tên, phân biệt bởi chỉ số
	- Vector không nhất thiết chỉ là dãy số, mà có thể là một dãy bất kỳ, chẳng hạn:
		- Dãy các giá trị bool: vector<bool>
		- Dãy string: vector<string>
		- Dãy của các dãy số nguyên: vector<vector<int>>

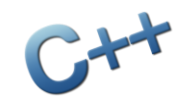

### Giới thiệu

- Rất nhiều bài toán kĩ thuật và quản lý sử dụng vector để xử lý dãy (nhưng không phải là cách duy nhất), vài tình huống thực tế:
	- Quản lý điểm số của sinh viên
	- Thống kê xử lý số liệu (có bao nhiêu sinh viên loại giỏi, có bao nhiêu thi trượt,…)
	- Các bài toán kĩ thuật, tính toán dãy hoặc ma trận
	- Xử lý hiệu ứng âm thanh, hình ảnh, video,…
- Vector sử dụng kĩ thuật template (được giới thiệu ở phần trước)

# Hệ thống chỉ mục

- Tương tự hệ thống chỉ mục của kiểu string
- Đánh thứ tự số nguyên, bắt đầu từ 0
- Viết bên trong cặp ngoặc vuông
- Mỗi một ô có thể xem như một biến độc lập

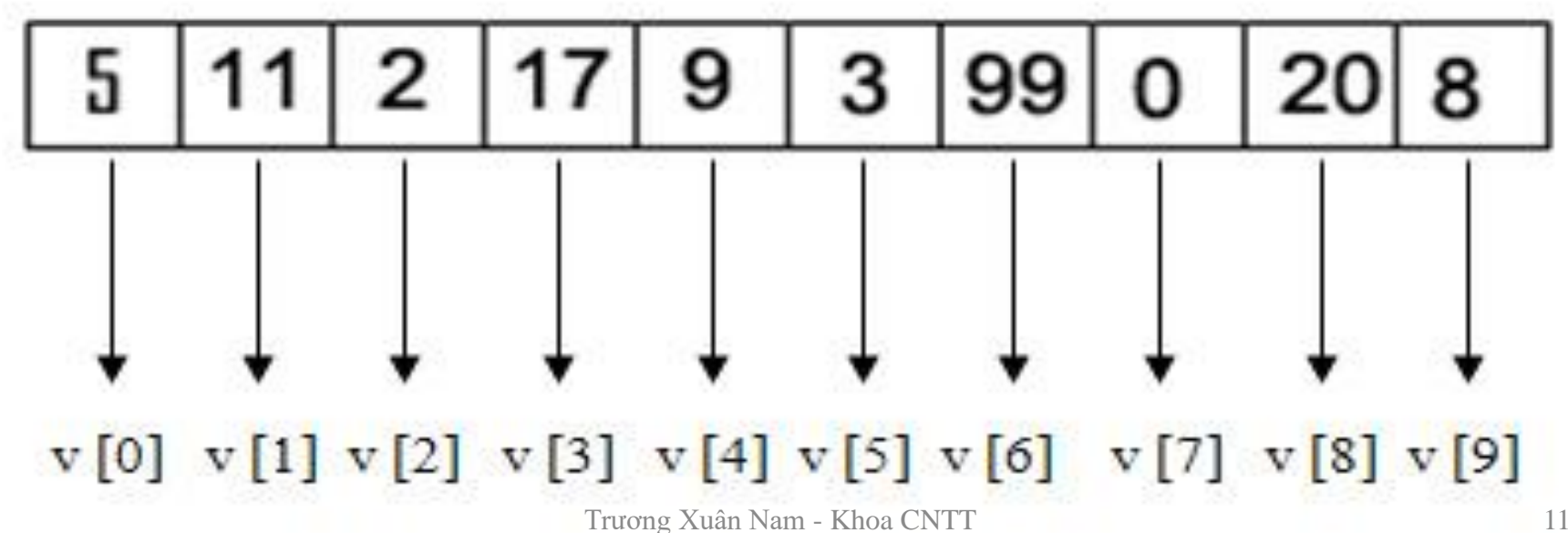

### Khai báo, khởi tạo dữ liệu

- Thư viện: #include <vector>
- Khai báo biến:

vector<bool> m;  $\frac{1}{10}$  dãy giá trị logic vector<int> a(10); // dãy 10 số nguyên vector<double> b(10, 0.5); // dãy 10 số 0.5

#### Một vài chú ý khi thao tác biến vector:

- Nên sử dụng hàm size() để lấy độ dài của dãy
- $\blacksquare$  Nếu không được chỉ rõ, vector sẽ có đô dài  $= 0$
- Rất cẩn thận khi sử dụng cách khai báo thứ 2

#### Vector có thể khai báo lồng nhau (phức tạp) vector<vector<double>> A(10);

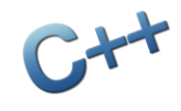

### Nhập dữ liệu

}

// nhập kích cỡ của dãy trước cout  $\langle \cdot \rangle$  "N = "; cin  $\rangle$  n; // tạo dãy có đúng n phần tử vector<int> a(n); // nhập từng phần tử từ bàn phím for (int i = 0; i < a.size(); i++) { // in ra lời mời: "A[0] = " cout << "A[" <<  $i$  << "] = "; // nhập dữ liệu vào vector  $\sin \gg a[i];$ 

# Xuất dữ liệu

```
// in ra dòng thông báo "A = "
cout \langle \cdot \rangle "A = ";
// in ra từng phần tử của vector
// mỗi phần từ cách nhau bởi dấu trống
for (int i = 0; i < a.size(); i++) {
     cout \langle \cdot \rangle a[i] \langle \cdot \rangle ";
}
// in xong thì xuống dòng
cout << endl;
```
- Có rất nhiều hàm do thư viện vector cung cấp để thao tác dãy (xem bảng 6-2 và phụ lục)
- Một số hàm thông dụng:
	- v.clear(): xóa rỗng vector v
	- v.empty(): trả về true nếu vector v rỗng
	- v.pop\_back(): bỏ phần tử cuối cùng ra khỏi v
	- v.push\_back(e): chèn e vào cuối vector v
	- v.size(): trả về số phần tử của vector v
	- v.back(): trả về giá trị của phần tử cuối cùng của v
	- v.resize(m): chỉnh lại cỡ của vector thành m phần tử (giữ nguyên giá trị những phần tử cũ)

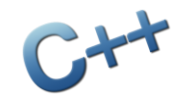

Kiểu mảng gốc Phần 3

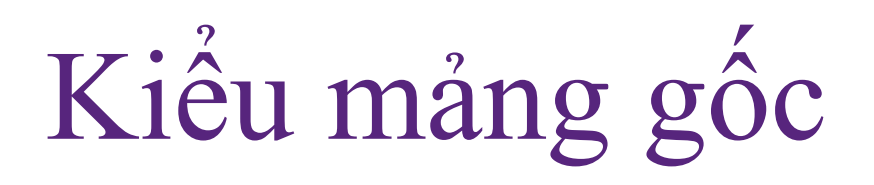

- Ngoài vector, C/C++ còn có thể sử dụng kiểu mảng gốc với cách viết đơn giản hơn
- Khai báo biến:

bool[100] x; // dãy x có 100 giá trị logic

- Ưu điểm:
	- Viết đơn giản, không cần thư viện vector
	- Sử dụng chỉ mục để truy cập các biến bên trong

#### Nhược điểm:

- Không có hàm hỗ trợ
- Kích thước là hằng số, không thay đổi được

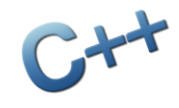

Bài tập Phần 4

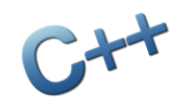

## Một số bài tập cơ bản

- 1. Nhập số nguyên dương N và dãy N số thực, in ra các số vừa nhập
- 2. Nhập dãy N số thực và tính tổng tất cả các số trong dãy
- 3. Nhập dãy N số thực và tính trung bình cộng của các số trong dãy
- 4. Nhập dãy N số nguyên và tính trung bình cộng các số dương trong dãy
- 5. Nhập dãy N số thực, tìm giá trị lớn nhất trong dãy

# Một số bài tập cơ bản

- 6. Nhập dãy N số nguyên, hãy tìm xem có bao nhiêu số trong dãy có giá trị bằng số lớn nhất của dãy
- 7. Nhập dãy N số thực, đếm và in ra màn hình các số trong dãy có giá trị nhỏ hơn trung bình cộng của dãy
- 8. Nhập dãy N số thực, sắp xếp lại các số trong dãy giảm dần theo giá trị
- 9. Nhập danh sách N sinh viên, sắp xếp lại danh sách theo sinh viên theo thứ tự từ điển